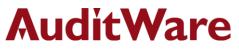

# **Procurement Controls**

#### **ABC-Pareto Analysis of Procurements**

Profiling of procurements into high, medium and low value bands to study maximum value assurance with minimum record checks.

Required Fields: Net Value

#### **Trend Analysis of Unit Prices**

Trend analysis of unit prices material wise across months in the review period (quarter).

Required Fields: Material Code, Material Description, Purchase Document Date, Net Price

#### High-Value Items Being Purchased From a Single Vendor

Identification of high-value material having a vendor count of 1.

Required Fields: Material Code, Material Description, Vendor Code, Vendor Name, Net Value

#### Low-Value Items Purchased Through Multiple Purchase Orders

Identification of low-value material having a purchase order count of more than 1 and where the order presumptive cost is more than the total cost of the material ordered.

Required Fields: Material Code, Material Description, Purchase Document Number, Net Value

#### **Purchase Order Splitting**

Multiple purchase orders raised on the same date for the same item at the same plant on the same vendor by the same user where the value of the cumulative orders per date are more than the approval limit of the creator.

Required Fields: Purchase Order Number, Vendor Number, Purchase Order Date, Created By, Plant, Material Code

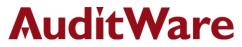

#### Purchase Order Unit Variance within the Same Month

Capture orders where the same item is ordered in the same month at different prices from the same or different vendors. Filter for price tolerance more than user provided limit.

Required Fields: Purchase Order Number, Net Price, Purchase Order Date, Material Code, Material Description

# Purchase Order Unit Variance within the Same Week

Capture orders where the same item is ordered in the same week at different prices from the same or different vendors. Filter for price tolerance more than user provided limit.

Required Fields: Purchase Order Number, Net Price, Purchase Order Date, Material Code, Material Description

# Purchase Order Rate Variance within the Same Quarter

Capture orders where the same item is ordered in the same quarter at different prices from the same or different vendors. Filter for price tolerance more than user provided limit.

# **Purchase Orders Entered On Weekends**

Red-flag testing of orders raised on weekends.

Required Fields: Purchase Order Date

# **Unreleased Purchase Order Aging**

Aging analysis on all unreleased orders within the accounting system.

Required Fields: Aging Field (Date Fields Selected), Field To Total (Numeric Field Selected), Release Status, Key Field Selected

# **Purchase Orders with Advanced Payment Terms**

Red flag testing for orders having advanced payment terms.

Required Fields: Payment Terms

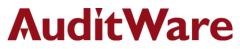

# **Open Purchase Orders beyond 6 Months**

Aging analysis of open purchase orders where deliveries have not been affected beyond 6 months.

Required Fields: Purchase Order Date, Release Status, Purchase Order Quantity Delivered

# **Relative Size Factor (RSF) Test**

Gaining insights into the ratio of the highest to the next highest order value per vendor in the review period.

Required Fields: Purchase Document Number, Vendor Number, Net Value

# **Missing Purchase Orders**

Break in sequential numbering of purchase orders.

Required Fields: Purchase Order Number

# Vendors Where Orders Are Being Changed

Capture purchase orders where the order change date is after the order release date.

Required Fields: Purchase Order Change on Date, Purchase Order Date

# Vendors with Single Order in Entire Review Period

Identifying vendors where the count of orders for the review period is 1.

Required Fields: Vendor Number, Vendor Name, Purchase Order Number

# **Purchase Ordered Entered on Public Holidays**

Red-flag indicators for orders raised on public holidays.

Required Fields: Date Field, Purchase Order Document, Material, Order Description, Plant, Vendor, Created, Net Value

Page 3 of 5

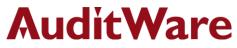

# Purchase Orders Entered for High Cost Vendors When Low Cost Vendor Orders Are Open within the System

Orders raised on vendors at a higher cost when open orders available in the system for the same material at a lower cost.

Required Fields: Purchase Order Number, Material Description, Material Code, Purchase Order Quantity, Net Price, Purchase Order Date, Purchase Order Quantity Delivered

#### Sequential Purchase Orders for Suspect Vendors

Identification of serial orders raised on specific vendors indicating vendor favouritism.

Required Fields: Purchase Order Number, Vendor Code

#### **Top Value Purchase Orders per Material and Vendor**

Gaining insights into top purchase order values for each combination of material and vendor.

Required Fields: Material Code, Net Value, Vendor Code

#### **Backdating Of Purchase Orders**

Purchase orders being changed or edited with back dated effect.

Required Fields: Purchase Order Number, Purchase Order Date

# Same Material Being Procured Under Different Item Codes

Same material having multiple codes in procurement system.

Required Fields: Material Description, Material Code

#### Procurements from the Same Vendor under Different Vendor Codes

Same vendor having multiple vendor codes in accounting system.

Required Fields: Vendor Number, Vendor Name

Page 4 of 5

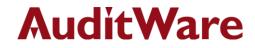

#### Disclaimer

Audimation Services Inc., and its related businesses, companies and personnel provide all IDEA Audit Solutions software in the IDEA Version 9 format and do not guarantee that the control tests and software included in these packages will be applicable to the upcoming version upgrades by CaseWare Analytics Inc. All designs and modifications were created in IDEA Desktop v9.1.1 or IDEA Desktop v9.2 and are certified to be compatible in this condition and these formats only. IDEA Audit Solutions will be supported in these versions by Audimation services Inc.